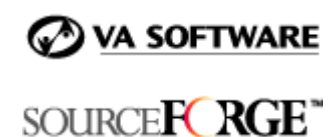

SFEE 3.4 SCM Integration Frequently Asked Questions

## **1. What additional SCM Integration features are available in SourceForge Enterprise Edition 3.4?**

SFEE 3.4 introduces:

- **Support for Rational ClearCase 5.0**
- Ability to add multiple, same SCM servers
- **2. Does the SFEE 3.4 integration with Rational ClearCase 5.0 provide additional integration points beyond that of SFEE 3.3 with ClearCase 4.2?**

No. The integration points of SFEE 3.4 with ClearCase 5.0 are the same as those provided with SFEE 3.3 and ClearCase 4.2.

#### **3. What does multiple, same SCM servers mean?**

SFEE 3.4 allows you to connect multiple SCM servers of the same type to your SourceForge installation. For example, you can connect to 2 CVS, 2 PVCS, and 2 ClearCase servers.

This facilitates environments where different organizations use different SCM servers.

### **4. How do I install multiple, same SCM servers?**

For detailed installation instructions, please see the SFEE 3.4 Installation and Configuration Guide.

#### **The remaining FAQs cover features introduced in the SFEE 3.3 release.**

#### **5. What is the commit logger?**

The commit logger provides a simple interface for finding and viewing the details of all code commits made to a project's SCM repository when Tracker-SCM integration is enabled. Whenever commits are made with the Tracker-SCM integration enabled, the commit information such as file path, version, associated tracker artifact IDs, associated documents, and flex fields, are stored. This information can then be browsed using the commit logger.

# **6. What can I do with the commit logger that I cannot do with the CVS web browser?**

The commit logger is specifically designed to provide additional information about tracker artifact associations when Tracker-SCM integration is enabled. When enabled, the commit logger also allows you to attach documents to code commits and view these document associations in the same way that you can view tracker artifact associations.

In addition to viewing the details associated with individual code commits, the commit logger allows you to accumulate data associated with sequential commits. This allows you tomonitor repository changes over longer periods of time and view summary information about the selected range of commits.

### **7. Is the commit logger on all supported database and SCM platforms?**

No. The commit logger is only available when running SourceForge on Oracle using CVS.

## **8. What is the scope of the PVCS Integration with SourceForge?**

The SourceForge integration with the PVCS Version Manager is to equal the integration SourceForge has with CVS and Rational ClearCase. The integration areas are:

- Automatic Repository Creation
- Authentication and authorization
- Repository Browsing from within SourceForge
- **User activity Statistics**
- **Tracker-SCM Integration**